## ES572 Circuitos Lógicos

Primeira Lista de Exercícios

1. Converta os seguintes números binários para a base decimal :

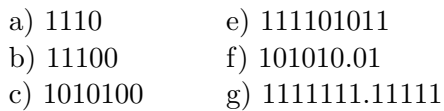

d) 10111001 h) 10111.101101101101...

2. Qual o maior número decimal que pode ser obtido com :

- a) 1 byte c) 1 nibble
- b)  $2 \text{ bytes}$  d)  $11 \text{ bits}$
- 3. Quantos bits são necessários para representar os seguintes números decimais :
	- a) 205 e) 3333 b) 1111 f) 31520
- 4. Gere uma sequência binária para cada sequência decimal :
	- a) 13 até 33 b) 64 até 75
- 5. Converta cada número decimal para binário utilizando o método da soma ponderada ou o método de multiplicações e divisões sucessivas.
	- a) 511 f) 0.347 b) 2133 g) 13.83333 c) 1000 h) 0.98 d) 59 i) 21 e) 189 j) 47
- 6. Considere uma palavra de um byte. Converta cada n´umero decimal para bin´ario nos formatos de sinal-magnitude e complemento de dois.
	- a)  $+29$  d)  $-123$ b) -85 e) -99 c)  $+100$  f)  $+169$
- 7. Determine o valor decimal de cada número binário. Considere que o número está no formato sinalmagnitude.
	- a)  $10011001$  b)  $01110100$
- 8. Determine o valor decimal de cada número binário. Considere que o número está no formato complemento de dois.
	- a)  $10011001$  b)  $01110100$
- 9. Expresse cada n´umero bin´ario representado no formato sinal-magnitude em ponto flutuante com precis˜ao simples
	- a) 0111110000101011 b) 100110000011000

10. Determine o valor da seguinte representação em ponto flutuante

1 10000001 01001001110001000000000

- 11. Realize as seguintes operações considerando os números no formato complemento de 2. Utilize números de 8 bits e confira o resultado convertendo-o para decimal. Identifique para quais ítens ocorre overflow.
	- a) Adicione  $+9$  a  $+6$  d) Subtraia  $+21$  de -13 b) Adicione  $+14$  a  $-17$  e) Subtraia  $+37$  a  $-95$
	- c) Adicione -37 a -95 f) Adicione -48 a -80
- 12. Realize as seguintes operações em base binária de 1 byte, levando em conta números no formato complemento de 2. Após a obtenção do resultado, converta-o para decimal colocando-o na forma sinal-magnitude. Indique a eventual existência de overflow.
	- a)  $(-95)_{10} + (-30)_{10}$ b)  $(+220)_5 + (+240)_5$ c)  $(-0D)_{16} + (+37)_{16}$ d)  $(-1000)_4 + (+200)_4$
- 13. Multiplique 01101010 por 11110001 e represente o resultado no formato complemento de dois.
- 14. Converta os números de hexadecimal para binário ou de binário para hexadecimal.
	- a)  $(4100)_{16}$  d)  $(1111110000)_{2}$ b)  $(FB17)_{16}$  e)  $(10100110)_2$ c)  $(8A9D)_{16}$  f)  $(10)_2$

15. Converta os n´umeros de hexadecimal para decimal ou de decimal para hexadecimal.

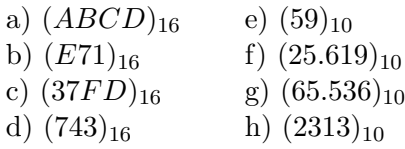

16. Quantos dígitos hexadecimais são necessários para representar números decimais até 40000 ?

17. Converta os n´umeros de octal para decimal ou de decimal para octal.

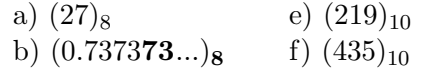

18. A divisão do número  $(174)_x$  por  $(11)_x$  resulta em  $(14)_{10}$  e resto  $(8)_{10}$ . Determine x.

19. Converta os números de decimal para código BCD ou do código BCD para decimal :

a)  $(47)_{10}$  d)  $(10111)_{BCD}$ b)  $(187)_{10}$  e)  $(1110101)_{BCD}$ 

c) 89.627<sub>10</sub> f)  $(010101010101)_{BCD}$ 

20. Quantos bits são necessários para representar números decimais de 0 a 999 utilizando:

a) números binários b) codificação BCD

- 21. Converta os números de binário para código Gray ou do código Gray para binário :
	- a)  $(11011)_2$  d)  $(1010)_{GRAY}$
	- b)  $(1111011101110)_2$  e)  $(11000010001)_{GRAY}$
- 22. Determine quais dos seguintes códigos com paridade par possuem erros :
	-
	- a) 100110010 d) 10111111010001010<br>b) 011101010 e) 10111111010101010 e) 10111111010101010